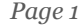

Circonscription Charente Préélémentaire

# **LETTRE 32 DU LUNDI**

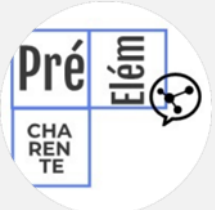

*Lundi 5 juin 2023*

### **L'enseignement explicite en 8 minutes**

Une capsule institutionnelle du CSEN pour

**comprendre les clés de l'enseignement explicite**.

De la conception active du rôle de l'enseignant à la structuration des séances d'enseignement en passant par une réflexion sur le contenu à enseigner. Suivez ce lien :

<https://youtube.com/watch?v=aHbnqpbum9c&feature=share>

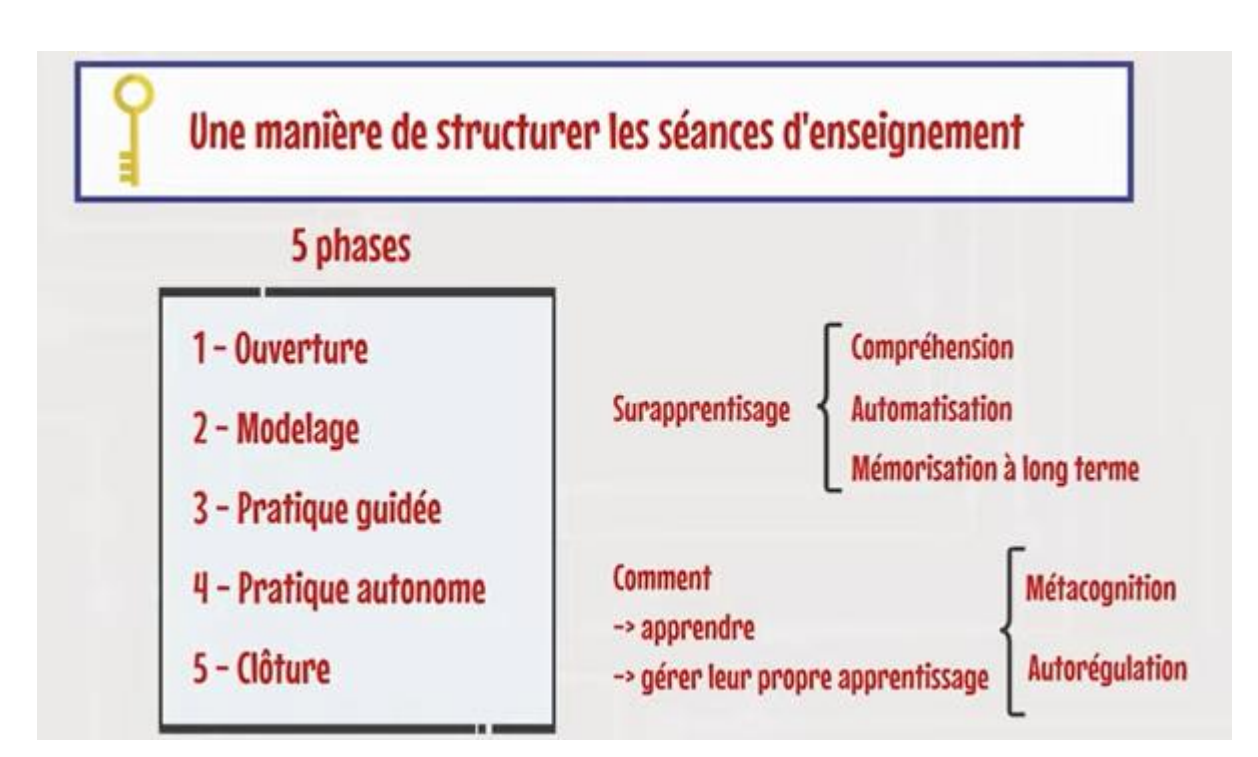

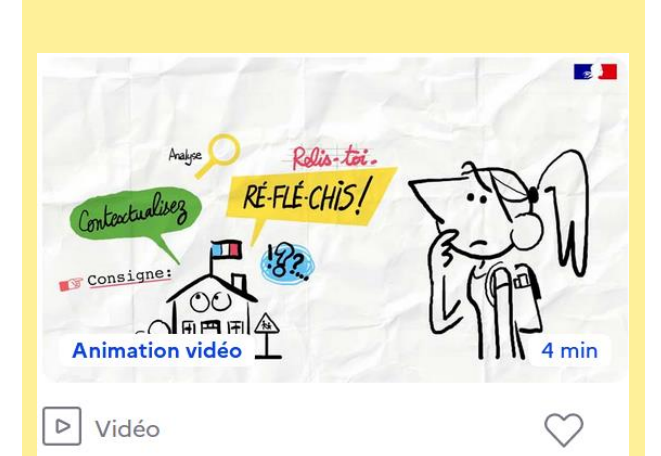

#### Qu'est-ce que l'enseignement explicite ?

Comment rendre les élèves plus autonomes en séparant la compréhension des procédures de l'apprentissage des contenus disciplinaires ?

[https://www.canotech.fr/a/lenseignement-explicite](https://www.canotech.fr/a/lenseignement-explicite-trois-etapes-vers-lautonomie?mtm_campaign=gads-dsa&mtm_source=google-ads&mtm_medium=search-ads&gclid=EAIaIQobChMIp-ud9vGp_wIVwJRoCR1NcgByEAAYASAAEgK5t_D_BwE)[trois-etapes-vers-lautonomie?mtm\\_campaign=gads](https://www.canotech.fr/a/lenseignement-explicite-trois-etapes-vers-lautonomie?mtm_campaign=gads-dsa&mtm_source=google-ads&mtm_medium=search-ads&gclid=EAIaIQobChMIp-ud9vGp_wIVwJRoCR1NcgByEAAYASAAEgK5t_D_BwE)[dsa&mtm\\_source=google-ads&mtm\\_medium=search](https://www.canotech.fr/a/lenseignement-explicite-trois-etapes-vers-lautonomie?mtm_campaign=gads-dsa&mtm_source=google-ads&mtm_medium=search-ads&gclid=EAIaIQobChMIp-ud9vGp_wIVwJRoCR1NcgByEAAYASAAEgK5t_D_BwE)[ads&gclid=EAIaIQobChMIp](https://www.canotech.fr/a/lenseignement-explicite-trois-etapes-vers-lautonomie?mtm_campaign=gads-dsa&mtm_source=google-ads&mtm_medium=search-ads&gclid=EAIaIQobChMIp-ud9vGp_wIVwJRoCR1NcgByEAAYASAAEgK5t_D_BwE)[ud9vGp\\_wIVwJRoCR1NcgByEAAYASAAEgK5t\\_D\\_Bw](https://www.canotech.fr/a/lenseignement-explicite-trois-etapes-vers-lautonomie?mtm_campaign=gads-dsa&mtm_source=google-ads&mtm_medium=search-ads&gclid=EAIaIQobChMIp-ud9vGp_wIVwJRoCR1NcgByEAAYASAAEgK5t_D_BwE) [E](https://www.canotech.fr/a/lenseignement-explicite-trois-etapes-vers-lautonomie?mtm_campaign=gads-dsa&mtm_source=google-ads&mtm_medium=search-ads&gclid=EAIaIQobChMIp-ud9vGp_wIVwJRoCR1NcgByEAAYASAAEgK5t_D_BwE)

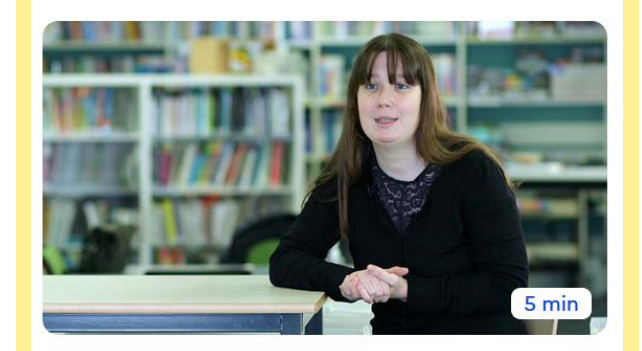

 $\triangleright$  Parole d'expert

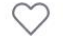

L'enseignement explicite : une approche pédagogique pour développer l'autonomie

Pour quelles raisons contribue-t-il à favoriser l'autonomie des élèves en classe ?

 **Direction d'école**

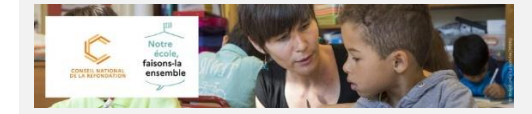

#### L'équipe de circonscription vous accompagne

**Notre école, faisons-la ensemble : foire aux questions**

**Toutes les informations en suivant ce lien :**

**[https://www.intra.ac-poitiers.fr/mes-rubriques/notre-ecole](https://www.intra.ac-poitiers.fr/mes-rubriques/notre-ecole-faisons-la-ensemble-foire-aux-questions-322031.kjsp?RH=1192696847494)[faisons-la-ensemble-foire-aux-questions-](https://www.intra.ac-poitiers.fr/mes-rubriques/notre-ecole-faisons-la-ensemble-foire-aux-questions-322031.kjsp?RH=1192696847494)[322031.kjsp?RH=1192696847494](https://www.intra.ac-poitiers.fr/mes-rubriques/notre-ecole-faisons-la-ensemble-foire-aux-questions-322031.kjsp?RH=1192696847494)**

**Campagne d'inscription aux préparations aux concours internes proposées** 

**par l'académie de Poitiers**

**Informations en suivant ce lien : [https://www.intra.ac-poitiers.fr/mes](https://www.intra.ac-poitiers.fr/mes-rubriques/campagne-d-inscription-aux-preparations-aux-concours-internes-proposees-par-l-academie-de-poitiers-320689.kjsp?RH=1192696847494320689.kjsp?RH=1192696847494)[rubriques/campagne-d-inscription-aux-preparations-aux-concours-internes](https://www.intra.ac-poitiers.fr/mes-rubriques/campagne-d-inscription-aux-preparations-aux-concours-internes-proposees-par-l-academie-de-poitiers-320689.kjsp?RH=1192696847494320689.kjsp?RH=1192696847494)[proposees-par-l-academie-de-poitiers-](https://www.intra.ac-poitiers.fr/mes-rubriques/campagne-d-inscription-aux-preparations-aux-concours-internes-proposees-par-l-academie-de-poitiers-320689.kjsp?RH=1192696847494320689.kjsp?RH=1192696847494)[320689.kjsp?RH=1192696847494320689.kjsp?RH=1192696847494](https://www.intra.ac-poitiers.fr/mes-rubriques/campagne-d-inscription-aux-preparations-aux-concours-internes-proposees-par-l-academie-de-poitiers-320689.kjsp?RH=1192696847494320689.kjsp?RH=1192696847494)**

# PEDAGOG

### **« 150 ERGOTRUCS pour la classe » par Sonya Côté**

Dans un style accessible, elle propose des conseils et des stratégies qui s'appuient sur la recherche et l'expérience sur le terrain, de nombreuses activités adaptées à la réalité scolaire ainsi que des pistes pour guider les parents.

- Développer la motricité fine et l'écriture : Pour travailler les habiletés qui sont à la base d'une écriture fluide et rapide.
- Développer la motricité globale : Pour faire "bouger les élèves" **dans la classe**, au gymnase ou dans **la cour d'école** et ainsi optimiser leur apprentissage.
- Composer avec la diversité sensorielle : Pour savoir comment, quand et avec quels élèves appliquer des stratégies sensorielles.
- Relever les défis du quotidien : Pour aider les élèves qui peinent à accomplir diverses tâches quotidiennes, et ce, même **à l'école**.

#### **« Parlons des émotions » par Teresa A Cardon**

C'est le but de « Parlons des émotions ». L'ensemble des activités décrites dans cet ouvrage peut être utilisé avec des enfants d'âges et de niveaux cognitifs variés, mais le but final est toujours le même : apprendre aux **enfants à identifier et répondre à leurs propres émotions ainsi qu'aux émotions des autres, afin qu'ils puissent améliorer leurs relations sociales existantes et augmenter leurs chances de réussite dans de futures interactions sociales**.

## **NUMERIQUE L'APPLI DU LUNDI**

#### **L'appli du lundi FileSender**

FILESENDER est une plateforme en ligne institutionnelle qui permet notamment de téléverser des documents volumineux afin de les partager.

Il nécessite une authentification avec ses identifiants académiques et est accessible par l'intranet dans "Mes applications".

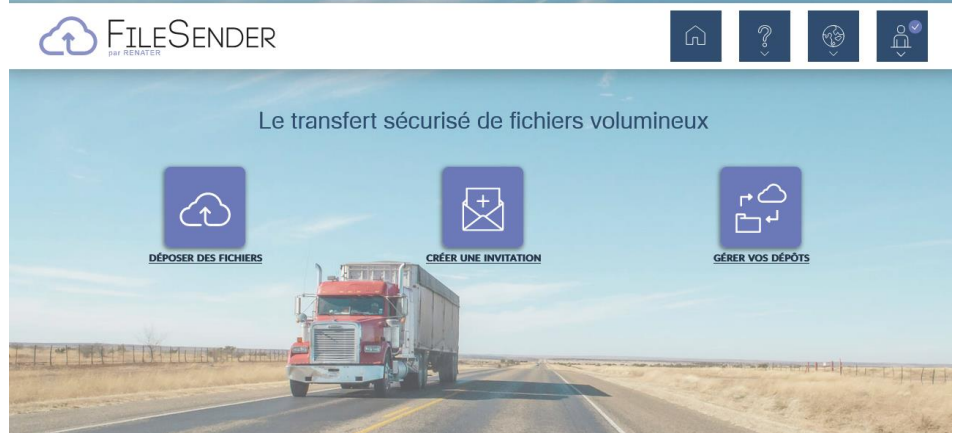

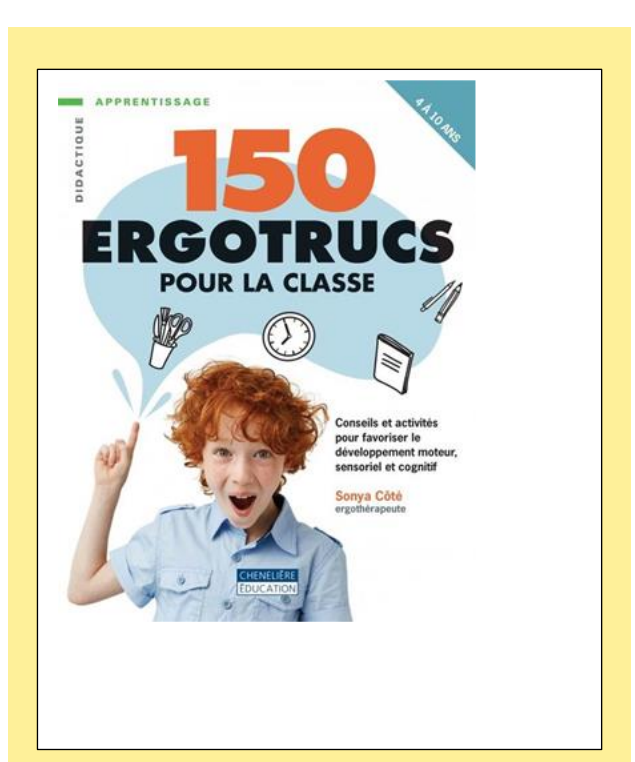

DR. TERESA A. CARDON

Ainsi il est recommandé de passer par FILESENDER pour partager à ses collègues, à ses élèves ou aux parents d'élèves un document lourd, pour lequel un envoi par mail pourrait être problématique. La plateforme génère notamment un lien à copier-coller et à transmettre ensuite aux personnes concernées.

Les destinataires n'ont pas besoin d'être connecté au service.

Contrairement à d'autres plateformes équivalentes, c'est un outil RGPD.